# Conditionals

CS 101 - Spring 2018

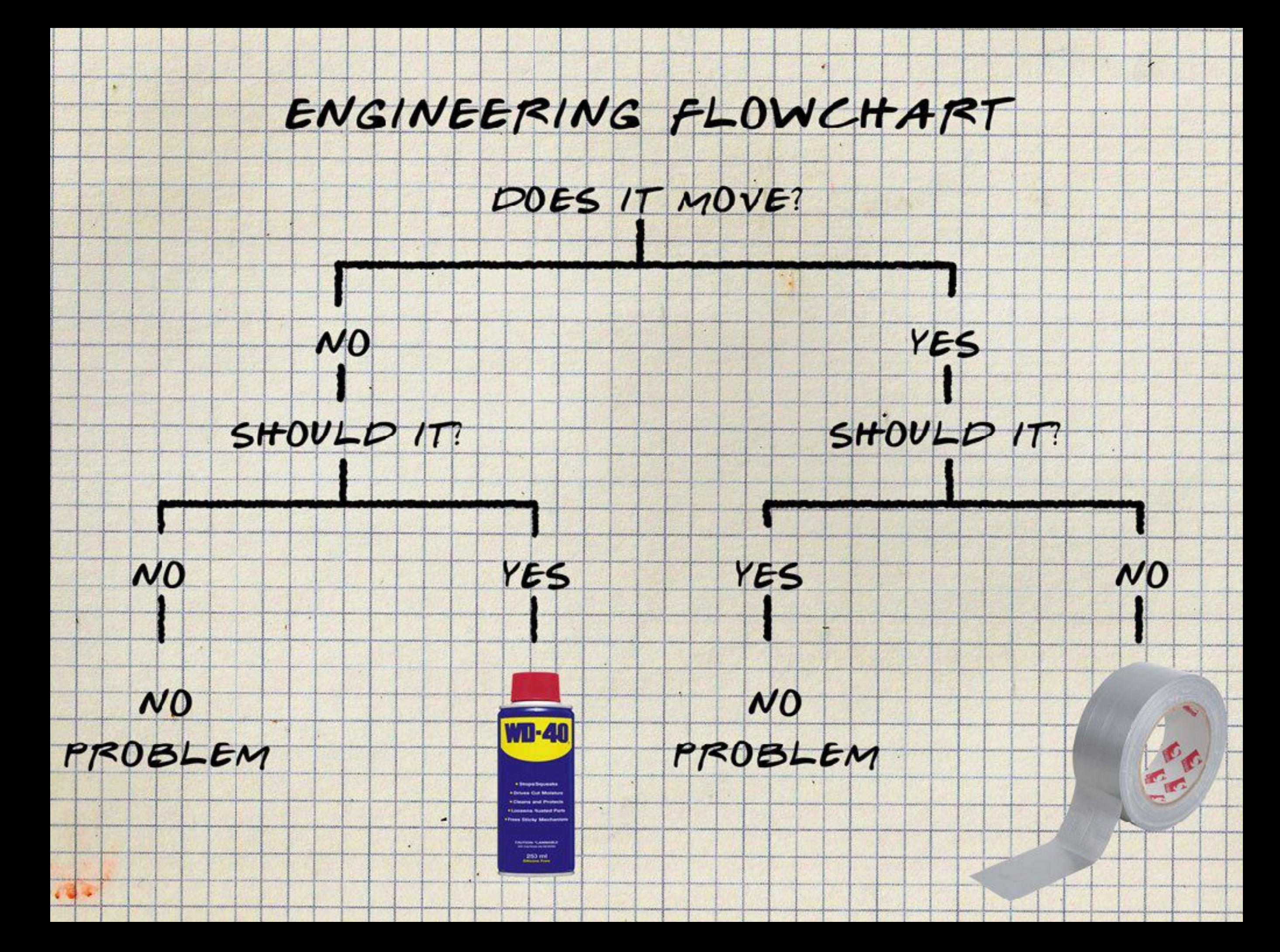

## Calculate the absolute value

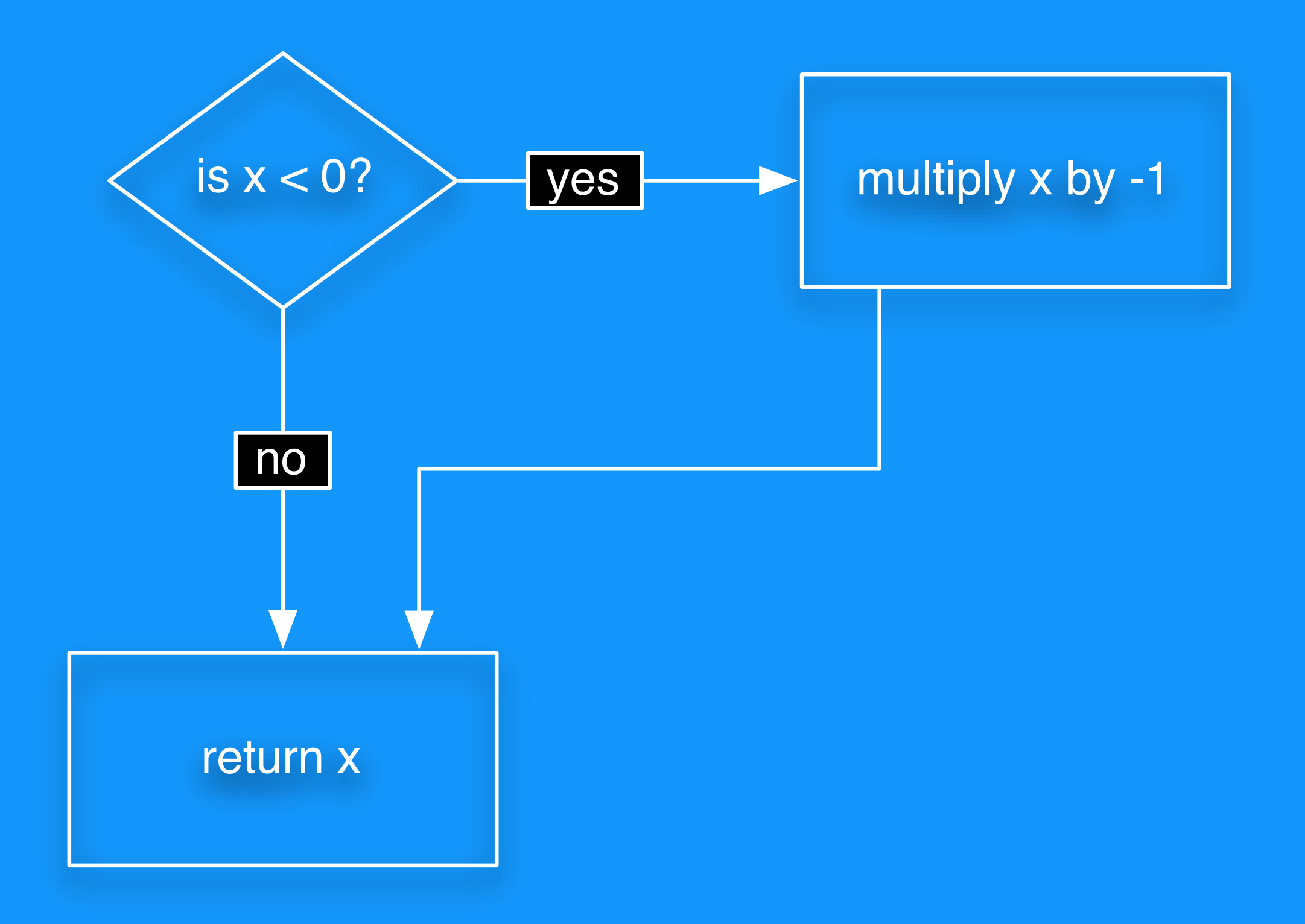

## Calculate the absolute value

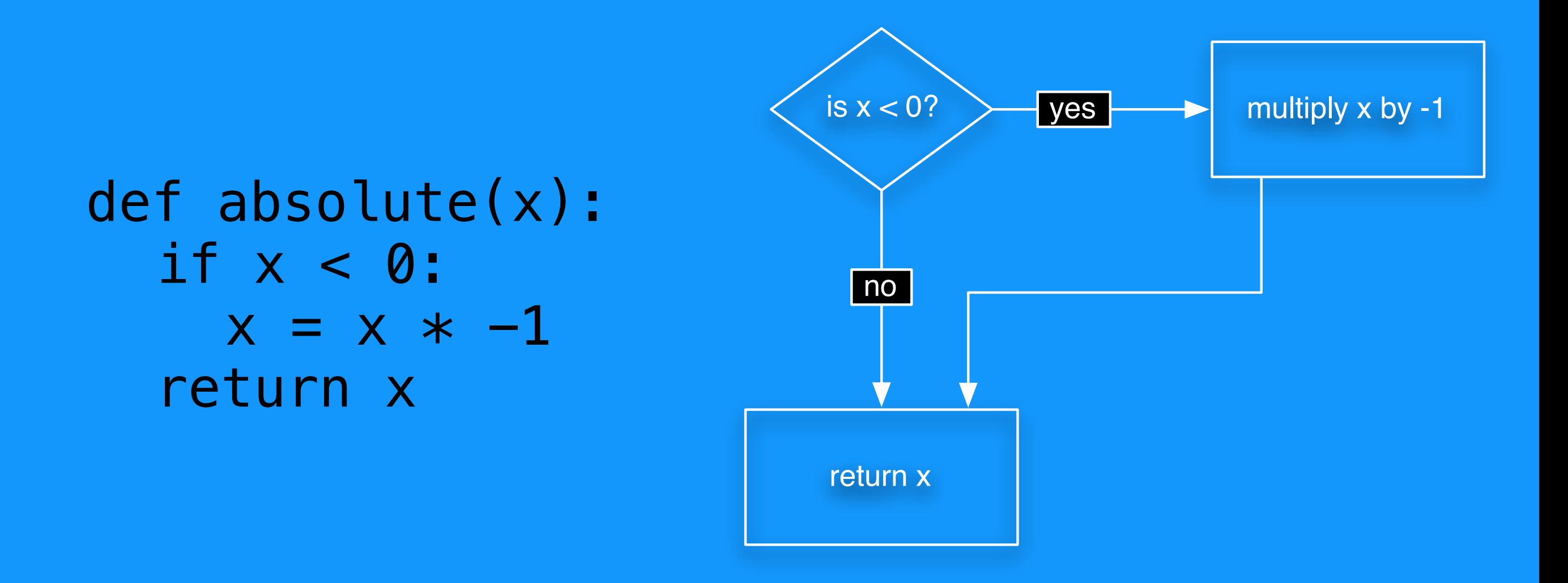

#### Basic conditional statement

A condition is any Boolean expression. i.e., it evaluates to either **True** or **False**

new keyword

# if *condition*: *statement statement*

…

Like functions, conditional statements form **blocks** using colons and indentation. All statements within the block are executed if the condition is true.

# Calculate the absolute value v2

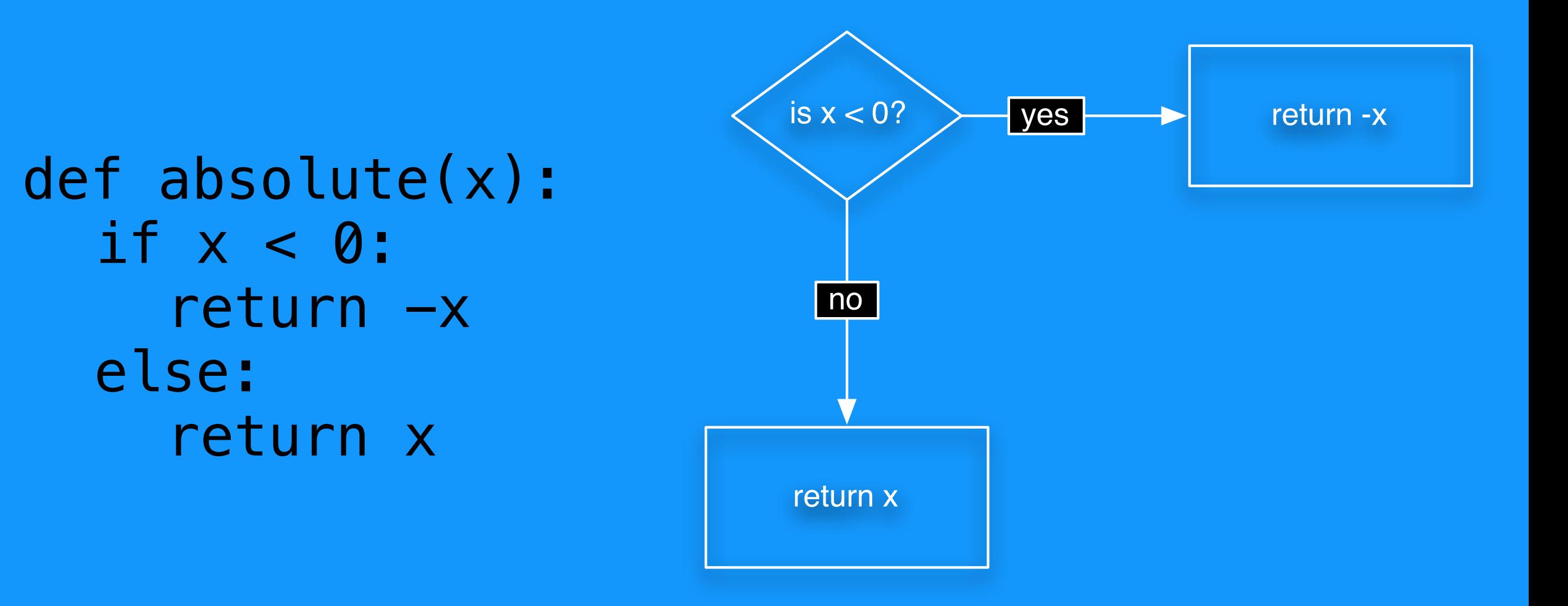

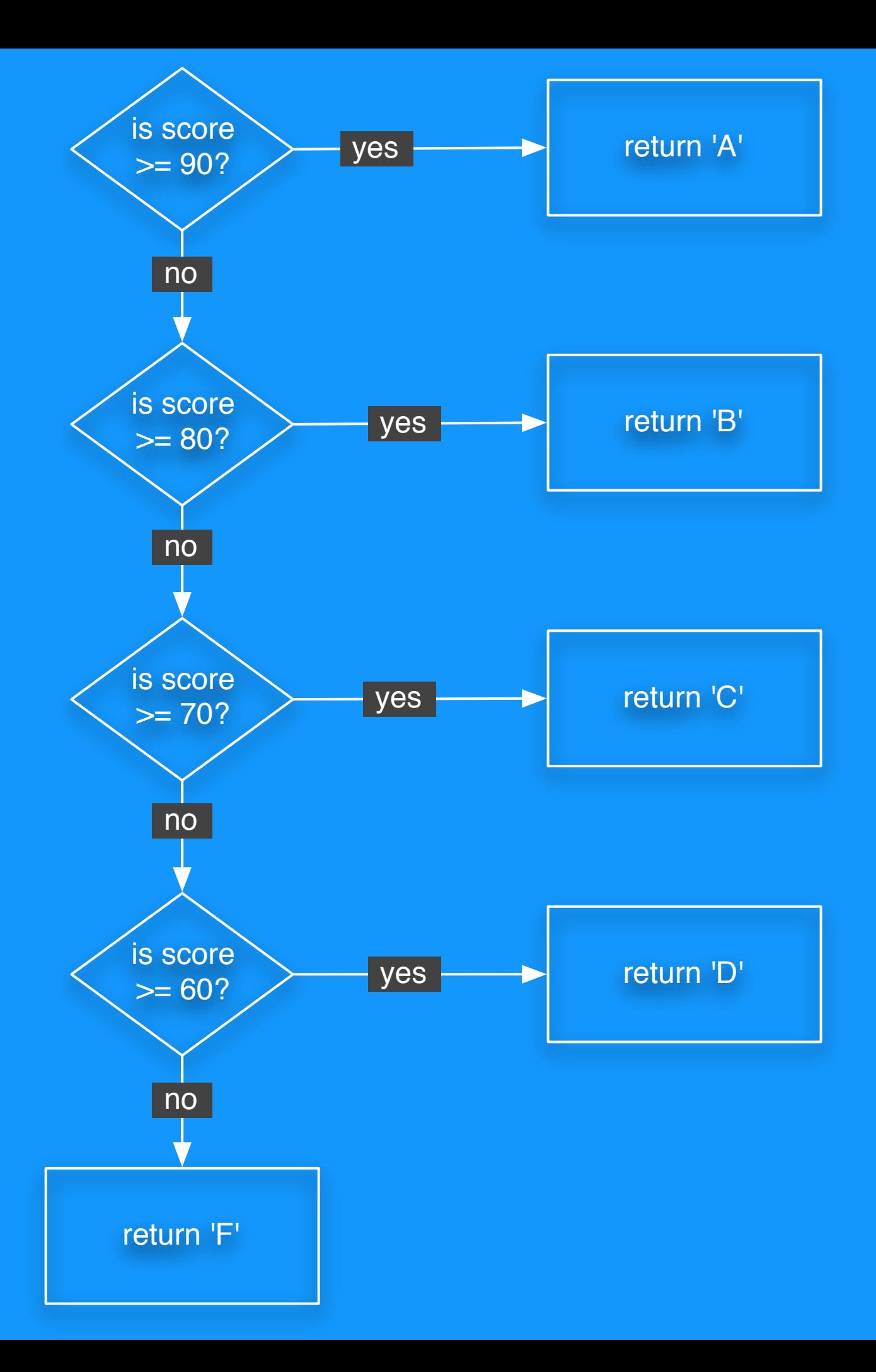

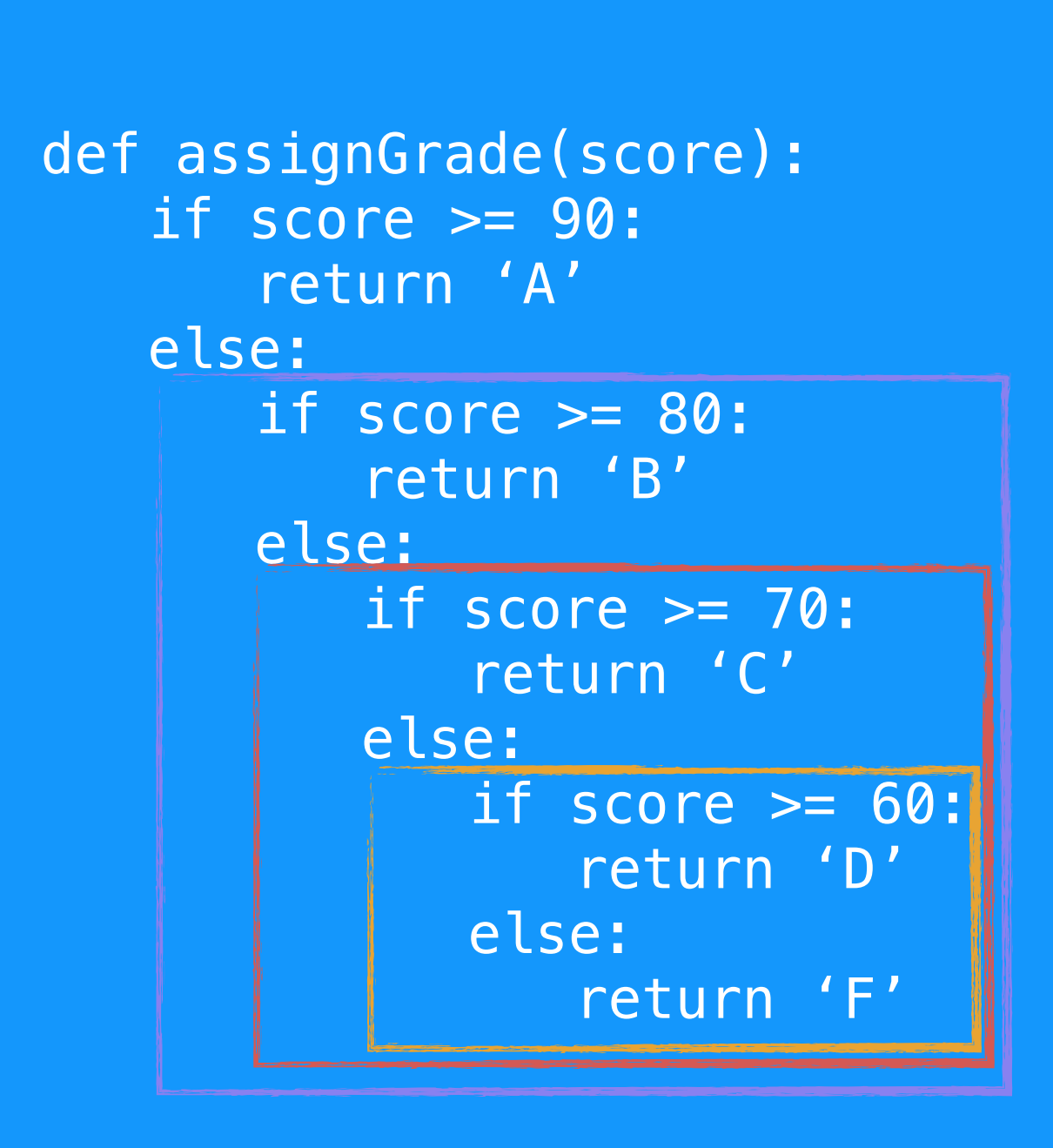

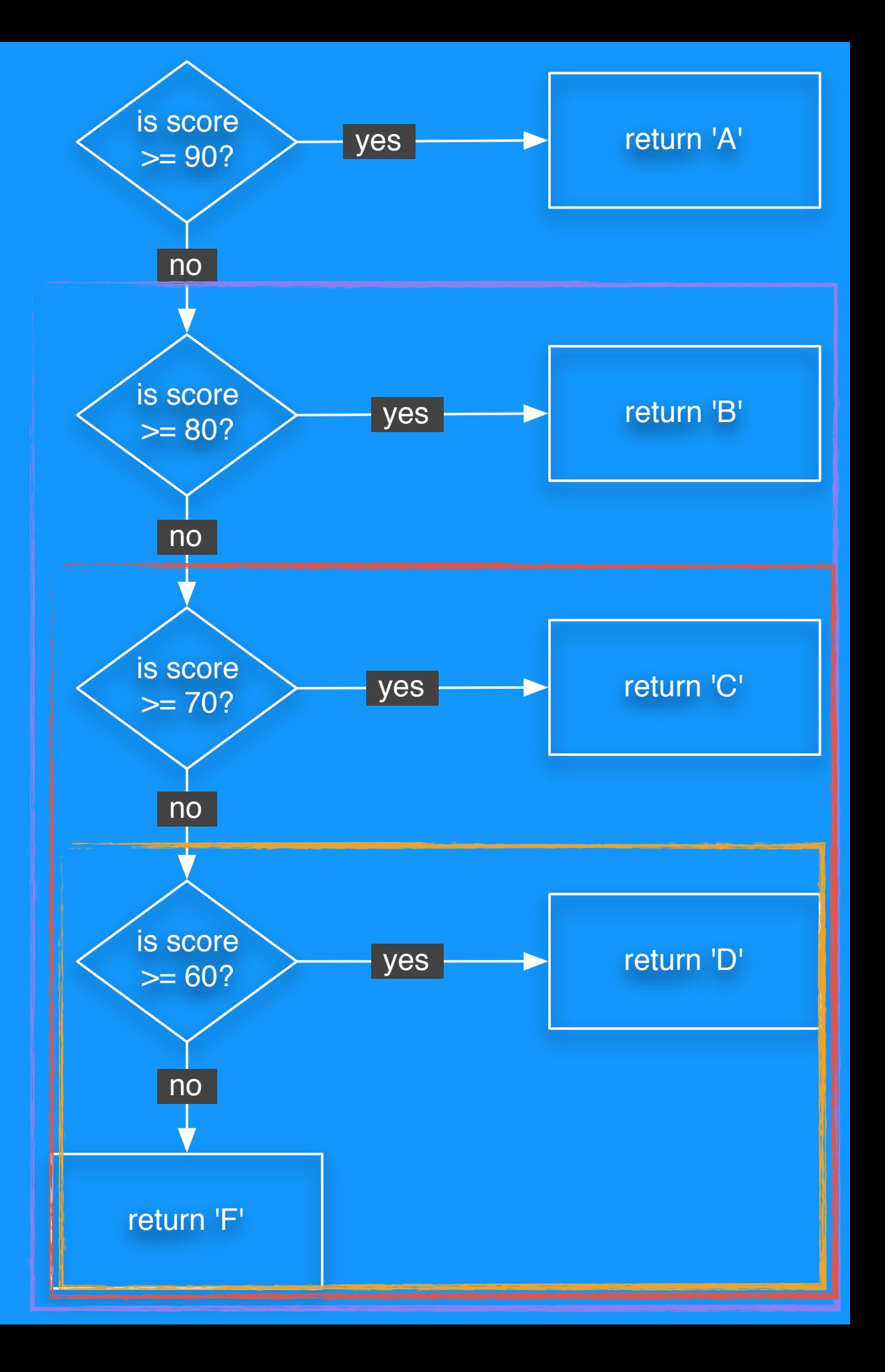

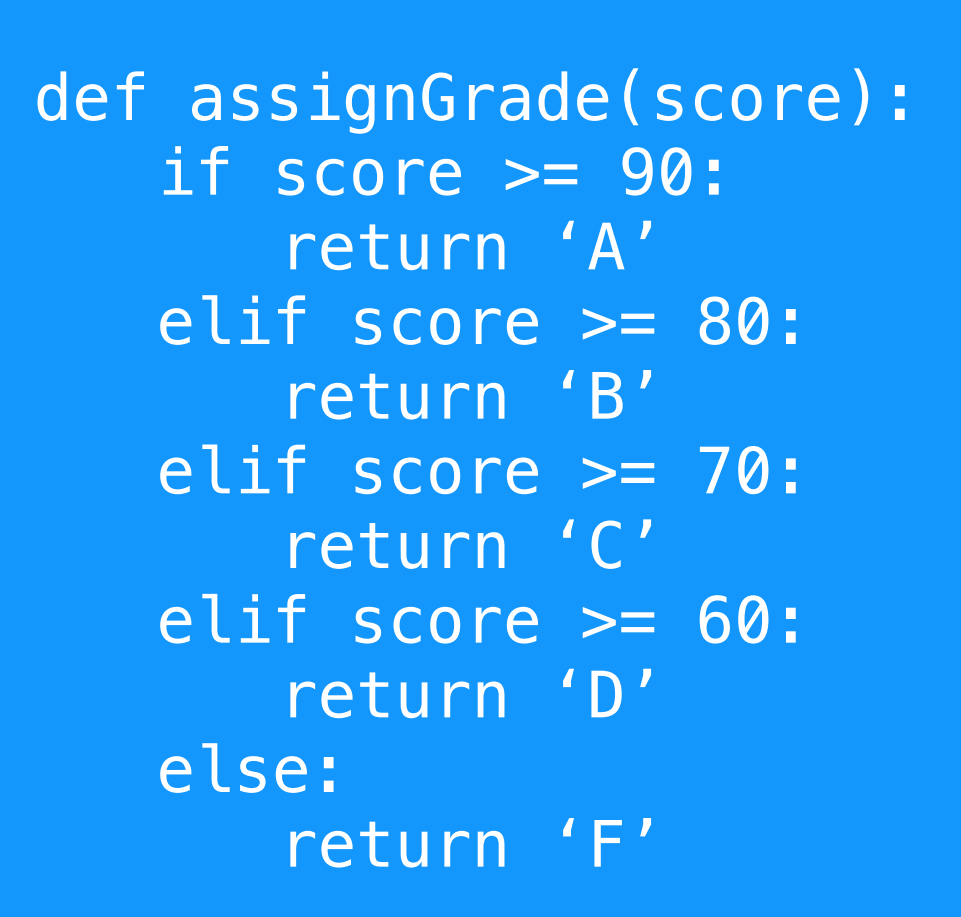

**elif** is just short of 'else if'. it is a way to eliminate excessive indentation of nested conditions

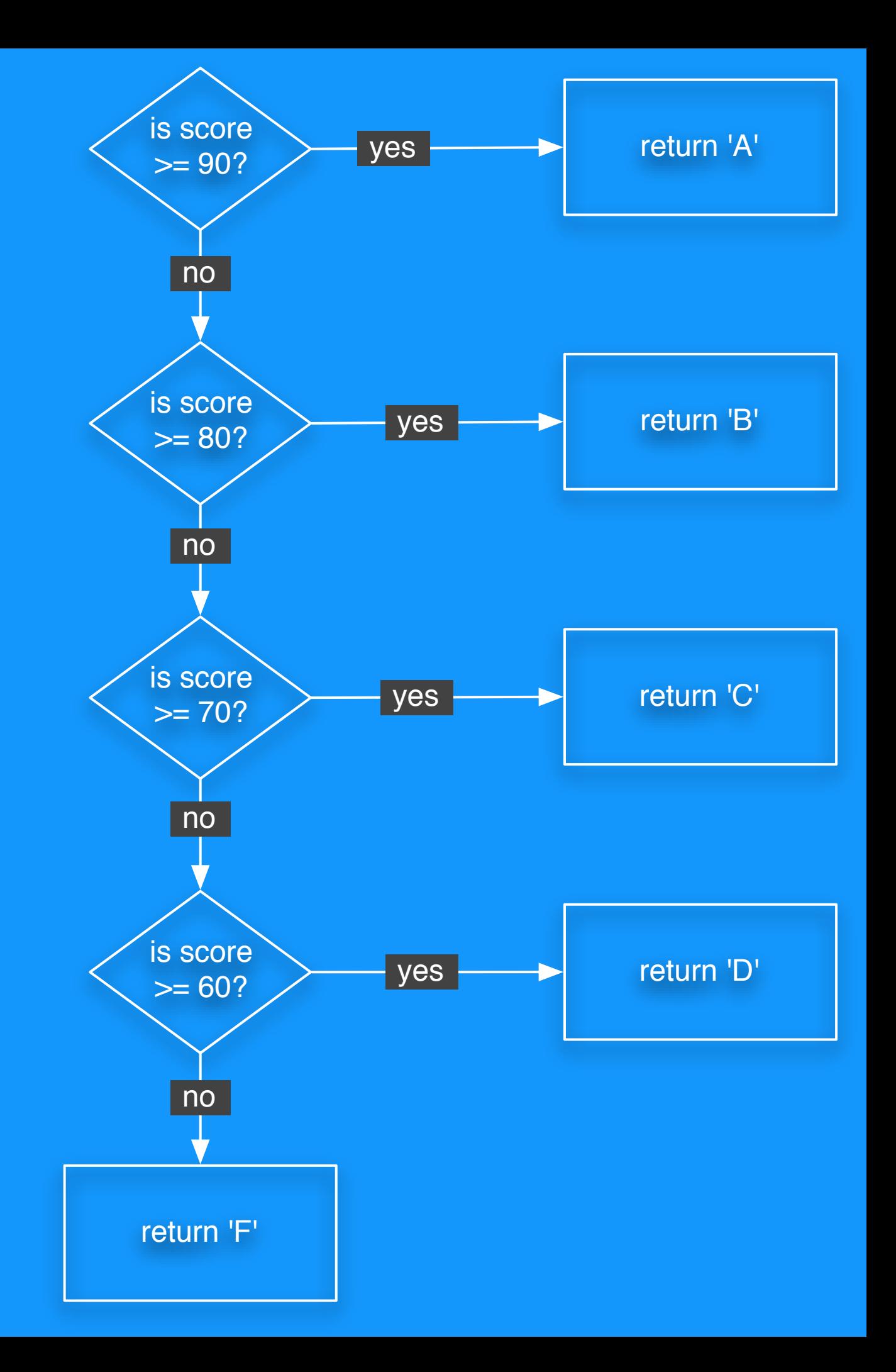